**上市日期** 

4 T+3 T+2

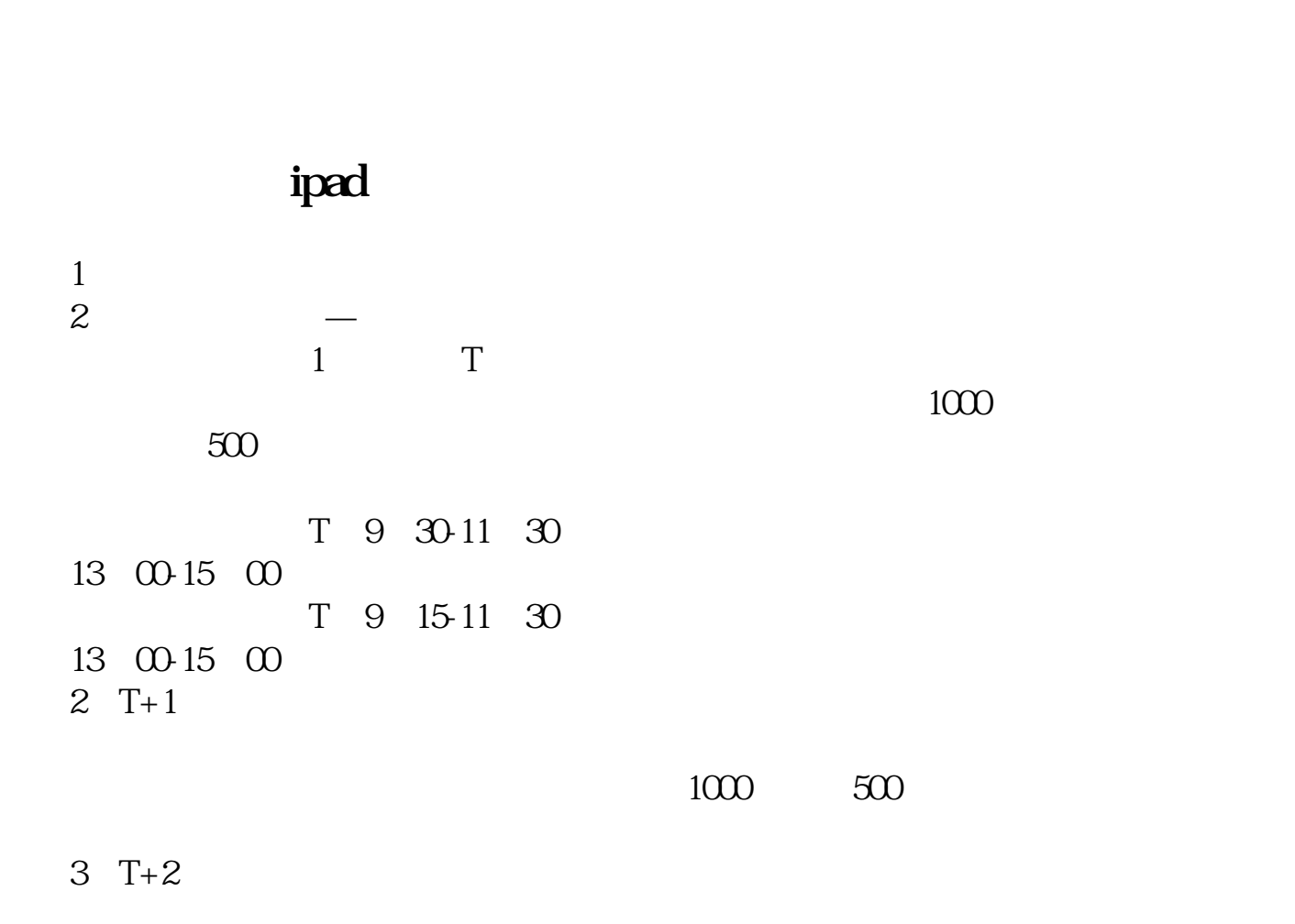

**同花顺怎么查新上市股票——同花顺中怎样查个股限售股**

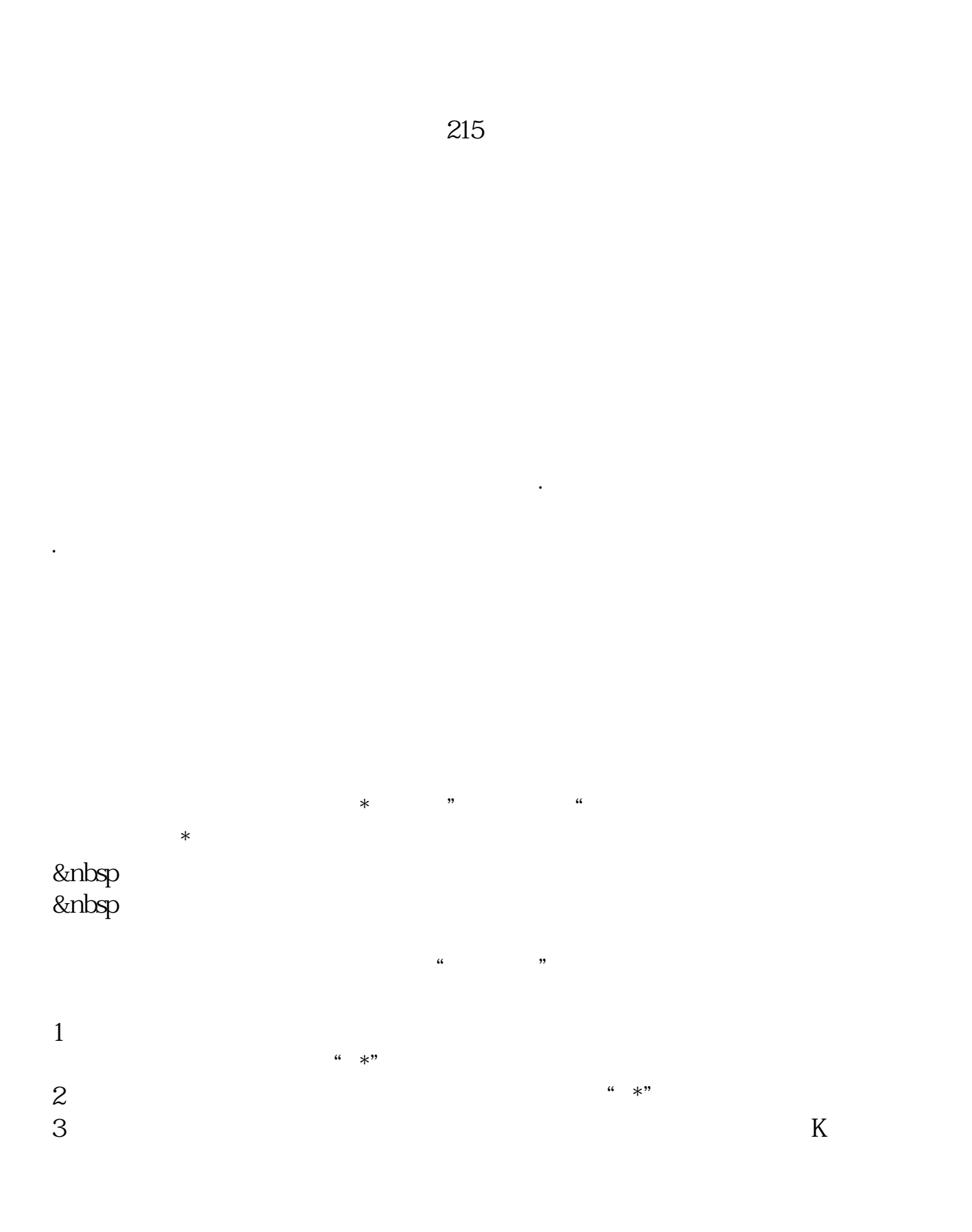

**参考技术**:

**七、怎么在同花顺里直接搜索查看自己想看的那支股票?**

 $600000$ &nbsp  $60000$   $k$ nbsp &nbsp

PFYH&nbsp

如图点击相应的股票,就能准确找到

 $\aleph$ 

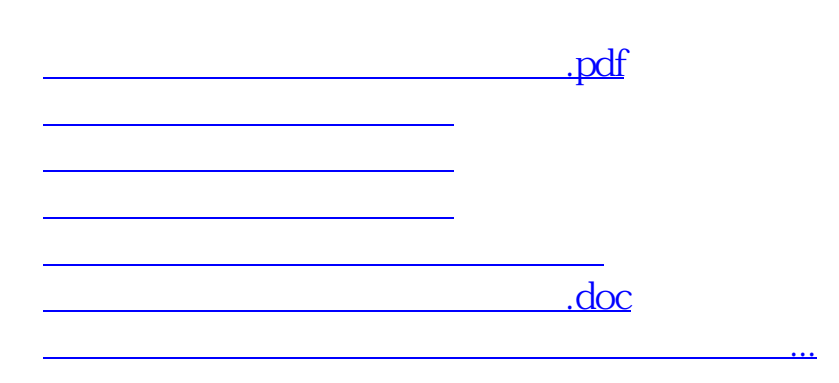

<https://www.gupiaozhishiba.com/chapter/24432020.html>